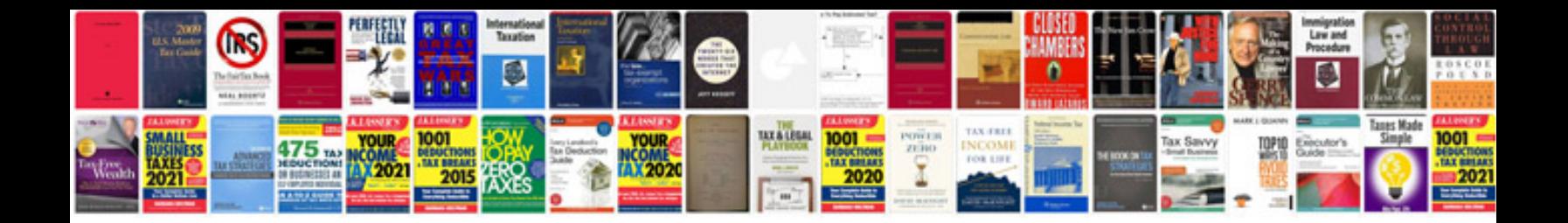

**2019 chevy traverse owners manual**

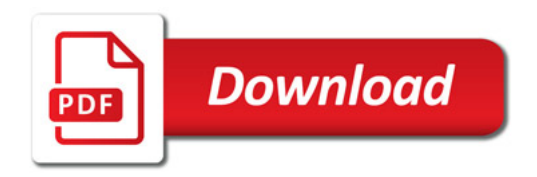

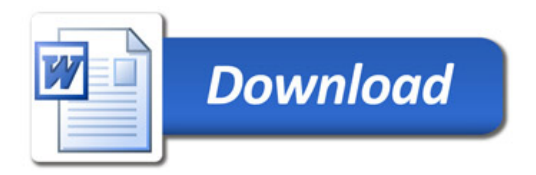